## **Smart Proxy - Bug #17890**

# **PowerDNS smartproxy fails because of AAAA/IPV6 record failure**

01/02/2017 09:06 AM - El Joppa

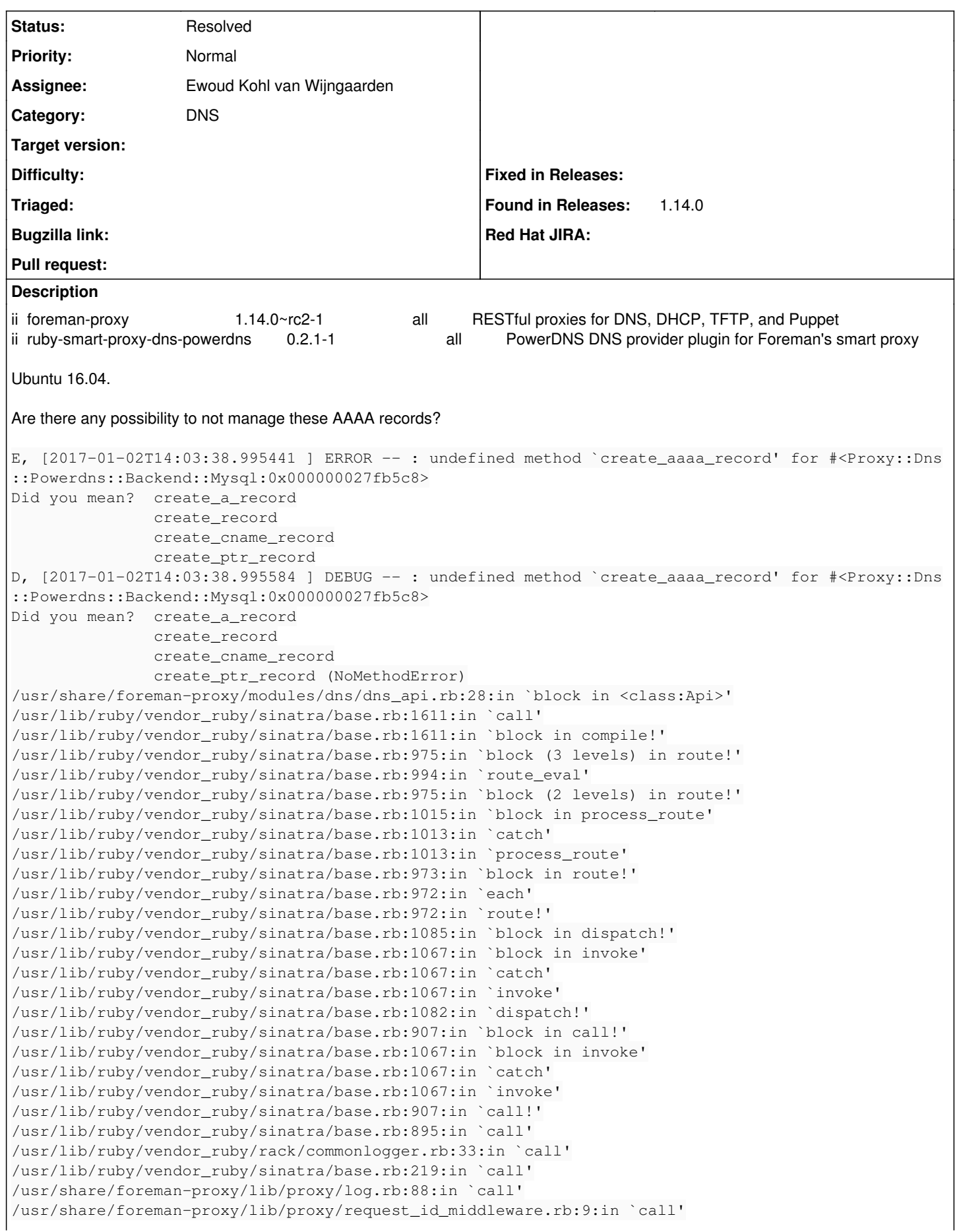

/usr/lib/ruby/vendor\_ruby/rack/protection/xss\_header.rb:18:in `call' /usr/lib/ruby/vendor\_ruby/rack/protection/path\_traversal.rb:16:in `call' /usr/lib/ruby/vendor\_ruby/rack/protection/json\_csrf.rb:18:in `call' /usr/lib/ruby/vendor\_ruby/rack/protection/base.rb:49:in `call' /usr/lib/ruby/vendor\_ruby/rack/protection/base.rb:49:in `call' /usr/lib/ruby/vendor\_ruby/rack/protection/frame\_options.rb:31:in `call' /usr/lib/ruby/vendor\_ruby/rack/nulllogger.rb:9:in `call' /usr/lib/ruby/vendor\_ruby/rack/head.rb:13:in `call' /usr/lib/ruby/vendor\_ruby/sinatra/show\_exceptions.rb:25:in `call' /usr/lib/ruby/vendor\_ruby/sinatra/base.rb:182:in `call' /usr/lib/ruby/vendor\_ruby/sinatra/base.rb:2013:in `call' /usr/lib/ruby/vendor\_ruby/sinatra/base.rb:1487:in `block in call' /usr/lib/ruby/vendor\_ruby/sinatra/base.rb:1787:in `synchronize' /usr/lib/ruby/vendor\_ruby/sinatra/base.rb:1487:in `call' /usr/lib/ruby/vendor\_ruby/rack/urlmap.rb:66:in `block in call' /usr/lib/ruby/vendor\_ruby/rack/urlmap.rb:50:in `each' /usr/lib/ruby/vendor\_ruby/rack/urlmap.rb:50:in `call' /usr/lib/ruby/vendor\_ruby/rack/builder.rb:153:in `call' /usr/lib/ruby/vendor\_ruby/rack/handler/webrick.rb:88:in `service' /usr/lib/ruby/2.3.0/webrick/httpserver.rb:140:in `service' /usr/lib/ruby/2.3.0/webrick/httpserver.rb:96:in `run' /usr/lib/ruby/2.3.0/webrick/server.rb:296:in `block in start\_thread'

## **History**

## **#1 - 01/02/2017 08:29 PM - Ewoud Kohl van Wijngaarden**

- *Project changed from Foreman to Smart Proxy*
- *Category set to DNS*
- *Status changed from New to Feedback*
- *Assignee set to Ewoud Kohl van Wijngaarden*

I released version 0.3.0 which should have fixed this issue, but it was only added to the 1.14 repo a few hours ago. Can upgrade to the latest version and verify it works?

## **#2 - 01/03/2017 05:04 AM - El Joppa**

0.3.0 fixed AAAA records. Now i have some issues with PTR:

```
W, [2017-01-03T09:51:21.425010 ] WARN --: Proxy::Dns::Record#ptr_record_conflicts with a non-ptr record para
meter has been deprecated and will be removed in future versions of Smart-Proxy.
                                            Please use ::Proxy::Dns::Record#ptr_record_conflicts('101.212.58.216.in-addr.arpa') form
at instead.
E, [2017-01-03T09:51:21.441508 ] ERROR -- : Unable to determine zone. Zone must exist in PowerDNS.
D, [2017-01-03T09:51:21.441569 ] DEBUG -- : Unable to determine zone. Zone must exist in PowerDNS. (Proxy::Dns
::Error)
/usr/lib/ruby/vendor_ruby/smart_proxy_dns_powerdns/backend/mysql.rb:29:in `get_zone'
/usr/lib/ruby/vendor_ruby/smart_proxy_dns_powerdns/dns_powerdns_main.rb:61:in `do_create'
/usr/lib/ruby/vendor_ruby/smart_proxy_dns_powerdns/dns_powerdns_main.rb:56:in `create_ptr_record'
/usr/share/foreman-proxy/modules/dns/dns_api.rb:33:in `block in <class:Api>'
/usr/lib/ruby/vendor_ruby/sinatra/base.rb:1611:in `call'
/usr/lib/ruby/vendor_ruby/sinatra/base.rb:1611:in `block in compile!'
/usr/lib/ruby/vendor_ruby/sinatra/base.rb:975:in `block (3 levels) in route!'
/usr/lib/ruby/vendor_ruby/sinatra/base.rb:994:in `route_eval'
/usr/lib/ruby/vendor_ruby/sinatra/base.rb:975:in `block (2 levels) in route!'
/usr/lib/ruby/vendor_ruby/sinatra/base.rb:1015:in `block in process_route'
/usr/lib/ruby/vendor_ruby/sinatra/base.rb:1013:in `catch'
/usr/lib/ruby/vendor_ruby/sinatra/base.rb:1013:in `process_route'
/usr/lib/ruby/vendor_ruby/sinatra/base.rb:973:in `block in route!'
/usr/lib/ruby/vendor_ruby/sinatra/base.rb:972:in `each'
/usr/lib/ruby/vendor_ruby/sinatra/base.rb:972:in `route!'
/usr/lib/ruby/vendor_ruby/sinatra/base.rb:1085:in `block in dispatch!'
/usr/lib/ruby/vendor_ruby/sinatra/base.rb:1067:in `block in invoke'
/usr/lib/ruby/vendor_ruby/sinatra/base.rb:1067:in `catch'
/usr/lib/ruby/vendor_ruby/sinatra/base.rb:1067:in `invoke'
/usr/lib/ruby/vendor_ruby/sinatra/base.rb:1082:in `dispatch!'
/usr/lib/ruby/vendor_ruby/sinatra/base.rb:907:in `block in call!'
/usr/lib/ruby/vendor_ruby/sinatra/base.rb:1067:in `block in invoke'
/usr/lib/ruby/vendor_ruby/sinatra/base.rb:1067:in `catch'
/usr/lib/ruby/vendor_ruby/sinatra/base.rb:1067:in `invoke'
```
/usr/lib/ruby/vendor\_ruby/sinatra/base.rb:907:in `call!' /usr/lib/ruby/vendor\_ruby/sinatra/base.rb:895:in `call' /usr/lib/ruby/vendor\_ruby/rack/commonlogger.rb:33:in `call' /usr/lib/ruby/vendor\_ruby/sinatra/base.rb:219:in `call' /usr/share/foreman-proxy/lib/proxy/log.rb:88:in `call' /usr/share/foreman-proxy/lib/proxy/request\_id\_middleware.rb:9:in `call' /usr/lib/ruby/vendor\_ruby/rack/protection/xss\_header.rb:18:in `call' /usr/lib/ruby/vendor\_ruby/rack/protection/path\_traversal.rb:16:in `call' /usr/lib/ruby/vendor\_ruby/rack/protection/json\_csrf.rb:18:in `call' /usr/lib/ruby/vendor\_ruby/rack/protection/base.rb:49:in `call' /usr/lib/ruby/vendor\_ruby/rack/protection/base.rb:49:in `call' /usr/lib/ruby/vendor\_ruby/rack/protection/frame\_options.rb:31:in `call' /usr/lib/ruby/vendor\_ruby/rack/nulllogger.rb:9:in `call' /usr/lib/ruby/vendor\_ruby/rack/head.rb:13:in `call' /usr/lib/ruby/vendor\_ruby/sinatra/show\_exceptions.rb:25:in `call' /usr/lib/ruby/vendor\_ruby/sinatra/base.rb:182:in `call' /usr/lib/ruby/vendor\_ruby/sinatra/base.rb:2013:in `call' /usr/lib/ruby/vendor\_ruby/sinatra/base.rb:1487:in `block in call' /usr/lib/ruby/vendor\_ruby/sinatra/base.rb:1787:in `synchronize' /usr/lib/ruby/vendor\_ruby/sinatra/base.rb:1487:in `call' /usr/lib/ruby/vendor\_ruby/rack/urlmap.rb:66:in `block in call' /usr/lib/ruby/vendor\_ruby/rack/urlmap.rb:50:in `each' /usr/lib/ruby/vendor\_ruby/rack/urlmap.rb:50:in `call' /usr/lib/ruby/vendor\_ruby/rack/builder.rb:153:in `call' /usr/lib/ruby/vendor\_ruby/rack/handler/webrick.rb:88:in `service' /usr/lib/ruby/2.3.0/webrick/httpserver.rb:140:in `service' /usr/lib/ruby/2.3.0/webrick/httpserver.rb:96:in `run' /usr/lib/ruby/2.3.0/webrick/server.rb:296:in `block in start\_thread'

Im not sure which zone it is looking for though, i have 0.0.0.10.in-addr.arpa. defined in PowerDNS.

### **#3 - 01/03/2017 05:58 AM - El Joppa**

My bad, the node is not in the specified subnet.

#### **#4 - 01/03/2017 06:17 AM - El Joppa**

Rolf Larsen wrote:

0.3.0 fixed AAAA records. Now i have some issues with PTR:

[...]

Im not sure which zone it is looking for though, i have 0.0.0.10.in-addr.arpa. defined in PowerDNS.

#### Allthough trying to rebuild a node in the subnet i get the same message:

```
W, [2017-01-03T11:15:03.178794 ] WARN --: Proxy::Dns::Record#ptr_record_conflicts with a non-ptr record para
meter has been deprecated and will be removed in future versions of Smart-Proxy.
                     Please use ::Proxy::Dns::Record#ptr_record_conflicts('101.212.58.216.in-addr.arpa') form
at instead.
E, [2017-01-03T11:15:03.181339 ] ERROR -- : Unable to determine zone. Zone must exist in PowerDNS.
D, [2017-01-03T11:15:03.181413 ] DEBUG -- : Unable to determine zone. Zone must exist in PowerDNS. (Proxy::Dns
::Error)
/usr/lib/ruby/vendor_ruby/smart_proxy_dns_powerdns/backend/mysql.rb:29:in `get_zone'
/usr/lib/ruby/vendor_ruby/smart_proxy_dns_powerdns/dns_powerdns_main.rb:61:in `do_create'
/usr/lib/ruby/vendor_ruby/smart_proxy_dns_powerdns/dns_powerdns_main.rb:56:in `create_ptr_record'
/usr/share/foreman-proxy/modules/dns/dns_api.rb:33:in `block in <class:Api>'
/usr/lib/ruby/vendor_ruby/sinatra/base.rb:1611:in `call'
/usr/lib/ruby/vendor_ruby/sinatra/base.rb:1611:in `block in compile!'
/usr/lib/ruby/vendor_ruby/sinatra/base.rb:975:in `block (3 levels) in route!'
/usr/lib/ruby/vendor_ruby/sinatra/base.rb:994:in `route_eval'
/usr/lib/ruby/vendor_ruby/sinatra/base.rb:975:in `block (2 levels) in route!'
/usr/lib/ruby/vendor_ruby/sinatra/base.rb:1015:in `block in process_route'
/usr/lib/ruby/vendor_ruby/sinatra/base.rb:1013:in `catch'
/usr/lib/ruby/vendor_ruby/sinatra/base.rb:1013:in `process_route'
/usr/lib/ruby/vendor_ruby/sinatra/base.rb:973:in `block in route!'
/usr/lib/ruby/vendor_ruby/sinatra/base.rb:972:in `each'
/usr/lib/ruby/vendor_ruby/sinatra/base.rb:972:in `route!'
/usr/lib/ruby/vendor_ruby/sinatra/base.rb:1085:in `block in dispatch!'
/usr/lib/ruby/vendor_ruby/sinatra/base.rb:1067:in `block in invoke'
/usr/lib/ruby/vendor_ruby/sinatra/base.rb:1067:in `catch'
/usr/lib/ruby/vendor_ruby/sinatra/base.rb:1067:in `invoke'
/usr/lib/ruby/vendor_ruby/sinatra/base.rb:1082:in `dispatch!'
```
/usr/lib/ruby/vendor\_ruby/sinatra/base.rb:907:in `block in call!' /usr/lib/ruby/vendor\_ruby/sinatra/base.rb:1067:in `block in invoke' /usr/lib/ruby/vendor\_ruby/sinatra/base.rb:1067:in `catch' /usr/lib/ruby/vendor\_ruby/sinatra/base.rb:1067:in `invoke' /usr/lib/ruby/vendor\_ruby/sinatra/base.rb:907:in `call!' /usr/lib/ruby/vendor\_ruby/sinatra/base.rb:895:in `call' /usr/lib/ruby/vendor\_ruby/rack/commonlogger.rb:33:in `call' /usr/lib/ruby/vendor\_ruby/sinatra/base.rb:219:in `call' /usr/share/foreman-proxy/lib/proxy/log.rb:88:in `call' /usr/share/foreman-proxy/lib/proxy/request\_id\_middleware.rb:9:in `call' /usr/lib/ruby/vendor\_ruby/rack/protection/xss\_header.rb:18:in `call' /usr/lib/ruby/vendor\_ruby/rack/protection/path\_traversal.rb:16:in `call' /usr/lib/ruby/vendor\_ruby/rack/protection/json\_csrf.rb:18:in `call' /usr/lib/ruby/vendor\_ruby/rack/protection/base.rb:49:in `call' /usr/lib/ruby/vendor\_ruby/rack/protection/base.rb:49:in `call' /usr/lib/ruby/vendor\_ruby/rack/protection/frame\_options.rb:31:in `call' /usr/lib/ruby/vendor\_ruby/rack/nulllogger.rb:9:in `call' /usr/lib/ruby/vendor\_ruby/rack/head.rb:13:in `call' /usr/lib/ruby/vendor\_ruby/sinatra/show\_exceptions.rb:25:in `call' /usr/lib/ruby/vendor\_ruby/sinatra/base.rb:182:in `call' /usr/lib/ruby/vendor\_ruby/sinatra/base.rb:2013:in `call' /usr/lib/ruby/vendor\_ruby/sinatra/base.rb:1487:in `block in call' /usr/lib/ruby/vendor\_ruby/sinatra/base.rb:1787:in `synchronize' /usr/lib/ruby/vendor\_ruby/sinatra/base.rb:1487:in `call' /usr/lib/ruby/vendor\_ruby/rack/urlmap.rb:66:in `block in call' /usr/lib/ruby/vendor\_ruby/rack/urlmap.rb:50:in `each' /usr/lib/ruby/vendor\_ruby/rack/urlmap.rb:50:in `call' /usr/lib/ruby/vendor\_ruby/rack/builder.rb:153:in `call' /usr/lib/ruby/vendor\_ruby/rack/handler/webrick.rb:88:in `service' /usr/lib/ruby/2.3.0/webrick/httpserver.rb:140:in `service' /usr/lib/ruby/2.3.0/webrick/httpserver.rb:96:in `run' /usr/lib/ruby/2.3.0/webrick/server.rb:296:in `block in start\_thread' I, [2017-01-03T11:15:03.183083 ] INFO -- : 10.0.70.34 - - [03/Jan/2017:11:15:03 +0000] "POST /dns/ HTTP/1.1" 400 54 0.0051

## **#5 - 01/03/2017 07:10 AM - Ewoud Kohl van Wijngaarden**

I already noticed that the logging was fairly minimal and I really need to improve on that. My guess is that it's trying to create an IPv6 reverse DNS record, possibly because of [#17895](https://projects.theforeman.org/issues/17895).

If you're on IRC we can try to debug it there together, otherwise we can try it here.

#### **#6 - 01/03/2017 07:25 AM - Ewoud Kohl van Wijngaarden**

I created [https://github.com/theforeman/smart\\_proxy\\_dns\\_powerdns/pull/30](https://github.com/theforeman/smart_proxy_dns_powerdns/pull/30) which you can apply locally:

```
cd /usr/lib/ruby/vendor_ruby/smart_proxy_dns_powerdns && curl https://patch-diff.githubusercontent.com/raw/the
foreman/smart_proxy_dns_powerdns/pull/30.patch | patch -p1
service foreman-proxy restart
```
#### **#7 - 01/03/2017 08:16 AM - Ewoud Kohl van Wijngaarden**

*- Status changed from Feedback to Resolved*

Confirmed (on IRC) that the logging patch works and also that the last error was a legitimate error since the zone did not exist. After creating it, everything worked as intended.